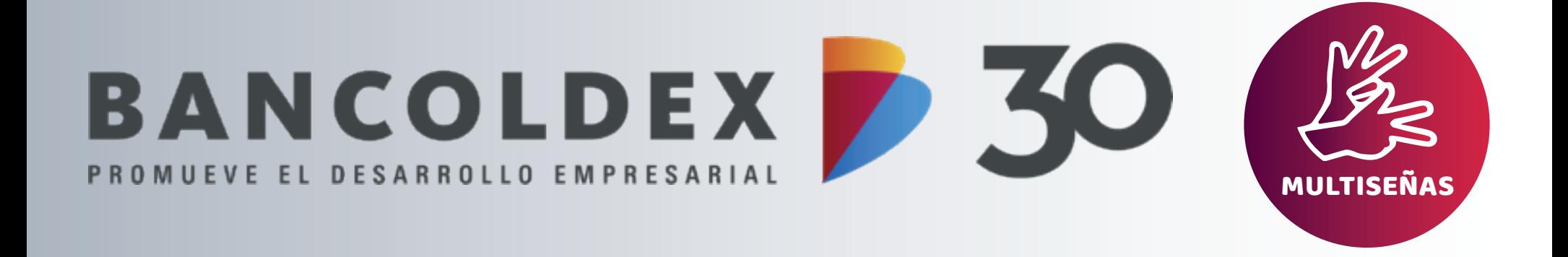

**PASO**

 $\boxtimes$ 

 $\overline{\mathbb{U}}$ 

 $\widehat{\mathbb{U}}$ 

 $\boxed{\mathbb{m}}$ 

**02**

**La oficina de servicio al cliente coordinará la reunión en Google Meet, Teams o presencial y esta a su vez le hará saber al funcionario la confirmación de dicho servicio.**

<u>HI</u>

 $\bullet\bullet\bullet$  $\boxtimes$ 

 $\bullet$   $\circledcirc$   $\rightleftharpoons$ 

 $\bigcirc \equiv$ 

 $\overline{\checkmark}$ 

 $\vert\checkmark\vert$ 

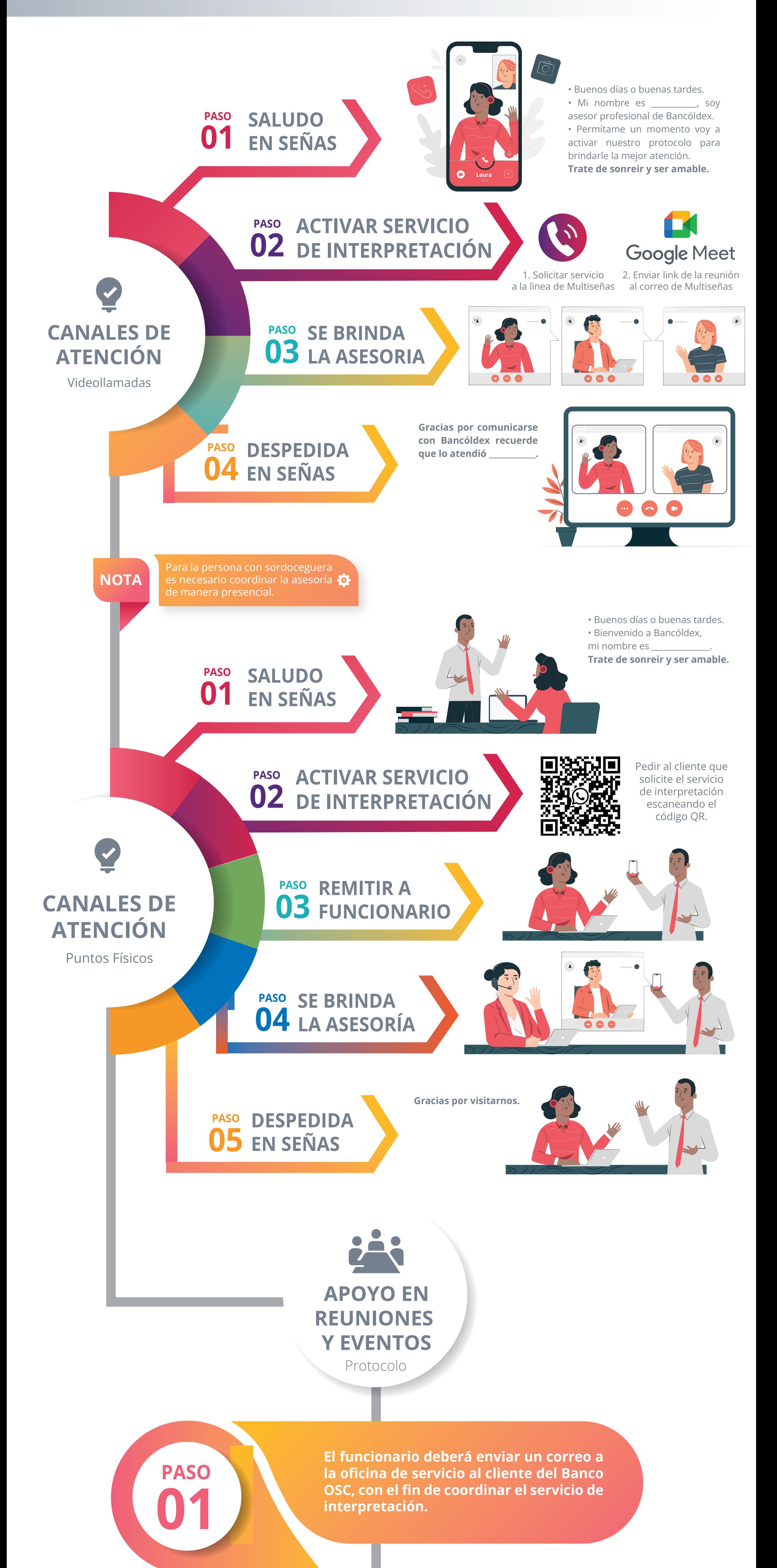